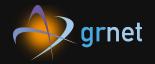

**Event-driven** automation and orchestration @GRNET with Stackstorm

Lefteris Poulakakis lepou@noc.grnet.gr

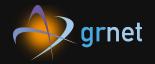

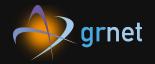

• ~50 carrier routers

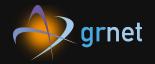

- ~50 carrier routers
- ~150 access switches

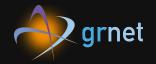

- ~50 carrier routers
- ~150 access switches
- ~60 datacenter switches

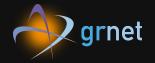

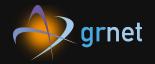

• Ansible for config management

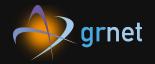

- Ansible for config management
- Git for VCS

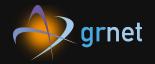

- Ansible for config management
- Git for VCS
- Tools managing network infrastructure and services

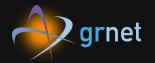

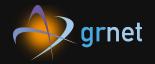

• deployment of new services

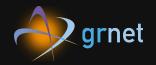

- deployment of new services
- provisioning of new devices/replacement of faulty ones

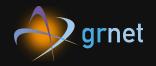

- deployment of new services
- provisioning of new devices/replacement of faulty ones
- software upgrades

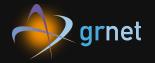

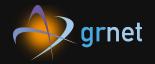

• are well defined

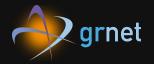

- are well defined
- consume time and human effort

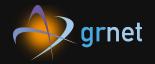

- are well defined
- consume time and human effort
- although, can be scripted (eg. in runbooks)

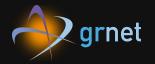

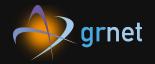

• Datacenter switches mass upgrade

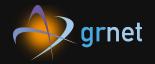

- Datacenter switches mass upgrade
- Zero Touch Provisioning

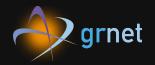

- Datacenter switches mass upgrade
- Zero Touch Provisioning
- Auto-deployment of our Ansible repo changes

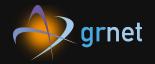

- Datacenter switches mass upgrade
- Zero Touch Provisioning
- Auto-deployment of our Ansible repo changes
- Network Ops tasks part of BMS autoprovision

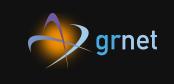

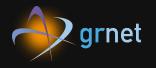

## **So...**

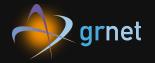

## **So...** ...let's automate

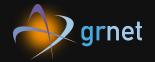

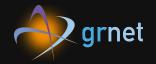

• senses changes at the tools or the network

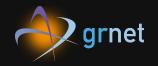

- senses changes at the tools or the network
- trigger actions based on them

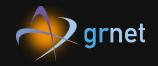

- senses changes at the tools or the network
- trigger actions based on them
- can abstract actions into complex workflows

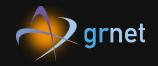

- senses changes at the tools or the network
- trigger actions based on them
- can abstract actions into complex workflows
- interact with the network and our tools

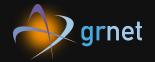

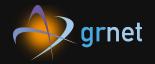

• solid base featureset

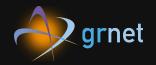

- solid base featureset
- Lots of intergration with other tools (ST2 calls them packs)

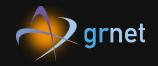

- solid base featureset
- Lots of intergration with other tools (ST2 calls them packs)
- Support for "standard" wordflow language (Openstack's Mistral)

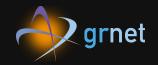

- solid base featureset
- Lots of intergration with other tools (ST2 calls them packs)
- Support for "standard" wordflow language (Openstack's Mistral)
- Native intergration with network infrastructure (with NAPALM pack)

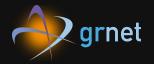

**S IF**-This-Then-That automation

#### Sensors

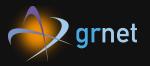

Inbound/Outbound intergration. Receive/poll for events.

# Stackstorm

**SIF**-This-Then-That automation

#### Sensors

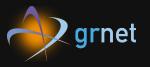

Inbound/Outbound intergration. Receive/poll for events.

# Stackstorm

#### Triggers Result of an activated sensor.

**SIF**-This-Then-That automation

#### Sensors

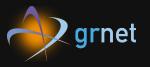

Inbound/Outbound intergration. Receive/poll for events.

# Stackstorm

#### Triggers Result of an activated sensor.

**SS** IF-This-Then-That automation

#### Actions

Outbound intergrations. A REST API call, an ansible playbook or a custom script.

Rules

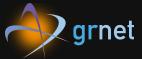

Map triggers to actions. Filter against criteria and pass trigger data to the actions run

# Stackstorm

**SIF**-This-Then-That automation

Rules

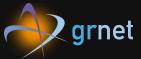

Map triggers to actions. Filter against criteria and pass trigger data to the actions run

# Stackstorm

Workflows A connected set of actions.

**S IF-This-Then-That automation** 

Rules

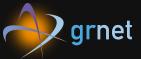

Map triggers to actions. Filter against criteria and pass trigger data to the actions run

# Stackstorm

#### Workflows A connected set of actions.

**L** IF-This-Then-That automation

Packs Units of content deployment. Eq. to a module or a plugin.

### Architecture

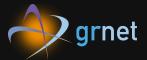

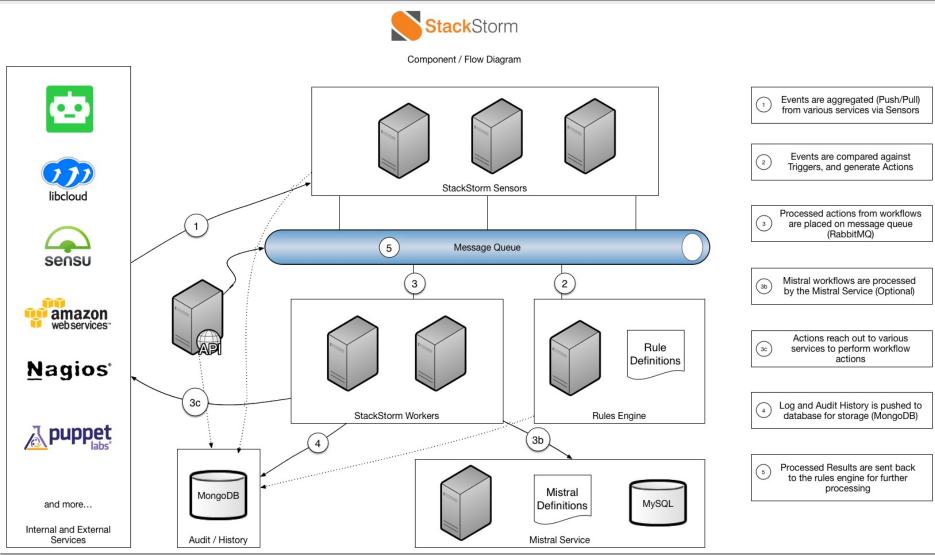

## The anatomy of a pack

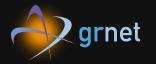

├── actions

- drain-leaf.meta.yaml
- evaluate\_bgp\_peers\_status.py
- evaluate\_bgp\_peers\_status.yaml
- junos-upgrade.meta.yaml
- ├── undrain-leaf.meta.yaml
- └── upgrade-leaf.meta.yaml
- workflows
  - ├── drain-leaf.yaml
  - junos-upgrade.yaml
  - mistral-leaf-ztp.yaml
  - undrain-leaf.yaml
  - upgrade-leaf.yaml

### The anatomy of a pack

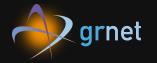

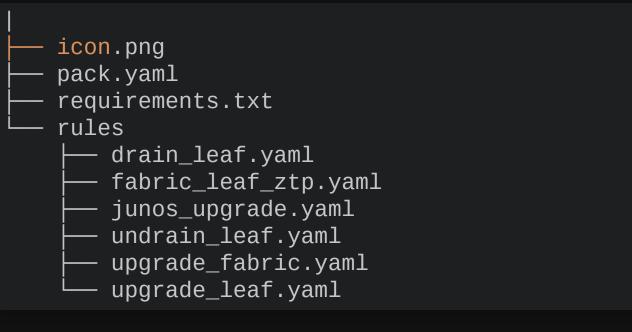

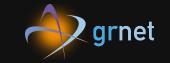

## DC switches mass upgrade Our DCs architecture

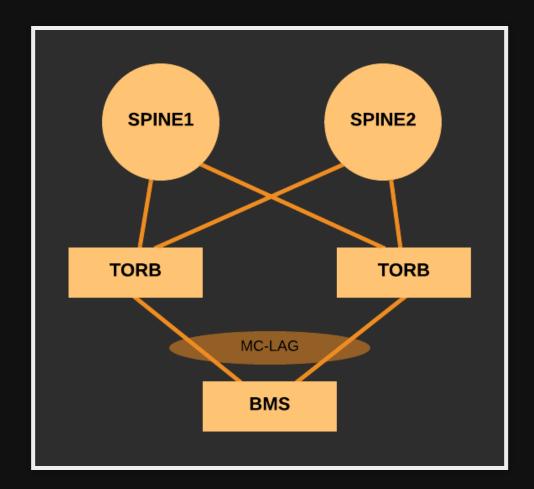

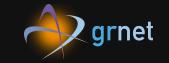

## DC switches mass upgrade Our DCs architecture

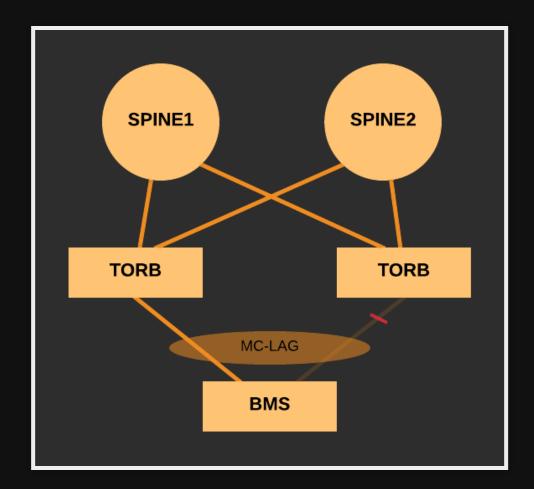

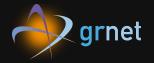

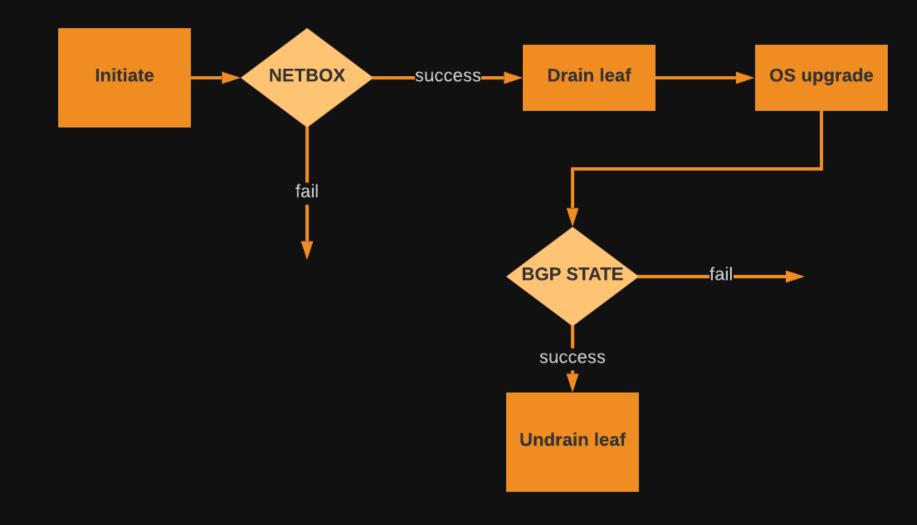

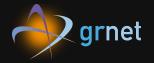

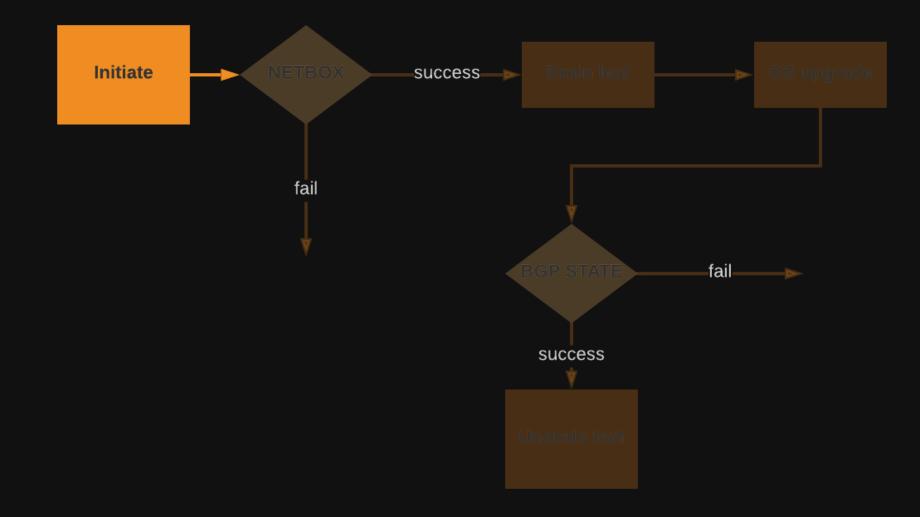

### rules/upgrade-leaf.yaml

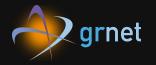

```
name: "upgrade_leaf"
pack: "grnet"
description: "Full workflow of the JunOS upgrade of a QFX5100"
enabled: true
trigger:
   type: "core.st2.webhook"
   parameters:
        url: "upgrade_leaf"
criteria: {}
action:
    ref: "grnet.upgrade-leaf"
   parameters:
        upgrade_data: "{{ trigger.body }}"
```

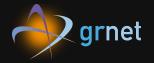

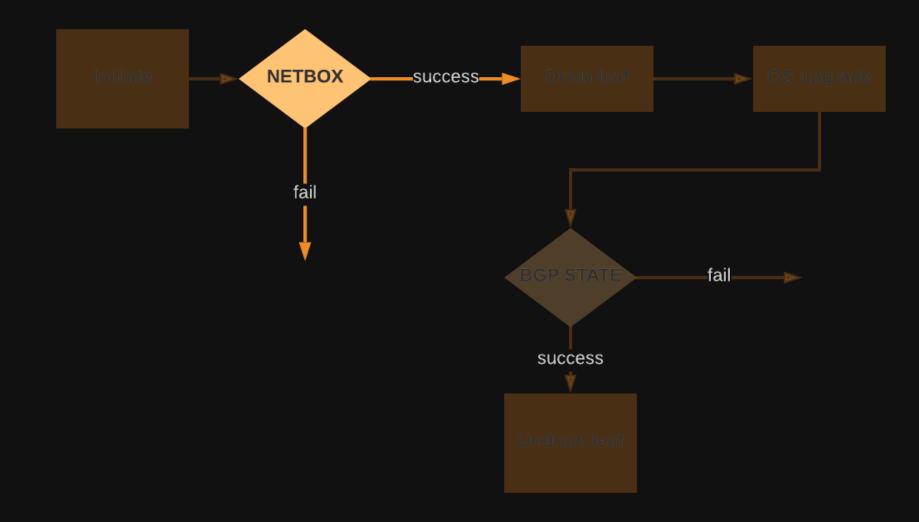

### actions/workflows/upgrade-leaf.yaml

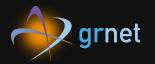

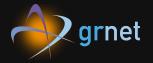

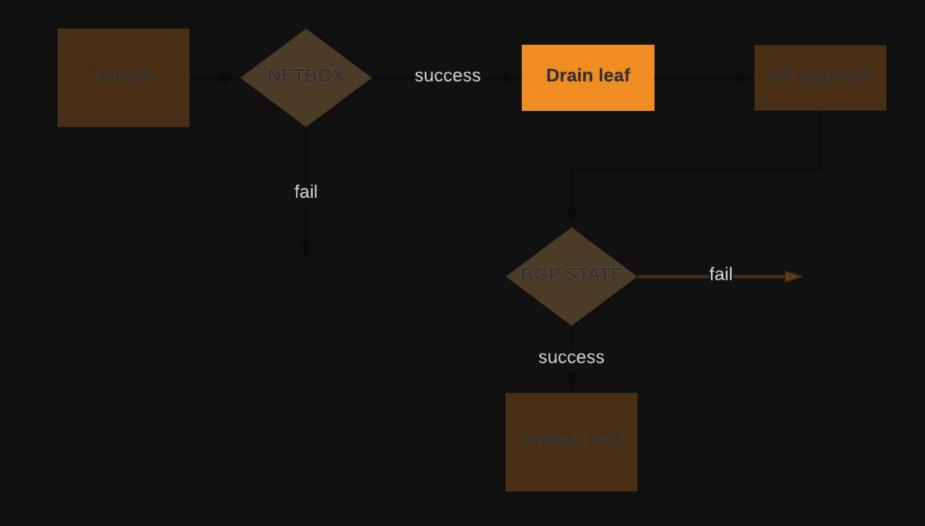

#### actions/workflows/drain-leaf.yaml

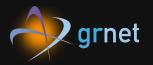

```
admin_down_downlinks:
# Load the configuration that drains the switch
action: napalm.loadconfig
input:
    config_file: "/srv/st2/static/drain_leaf_config.set"
    hostname: "{{ _.dev_name }}"
    driver: "junos"
```

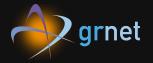

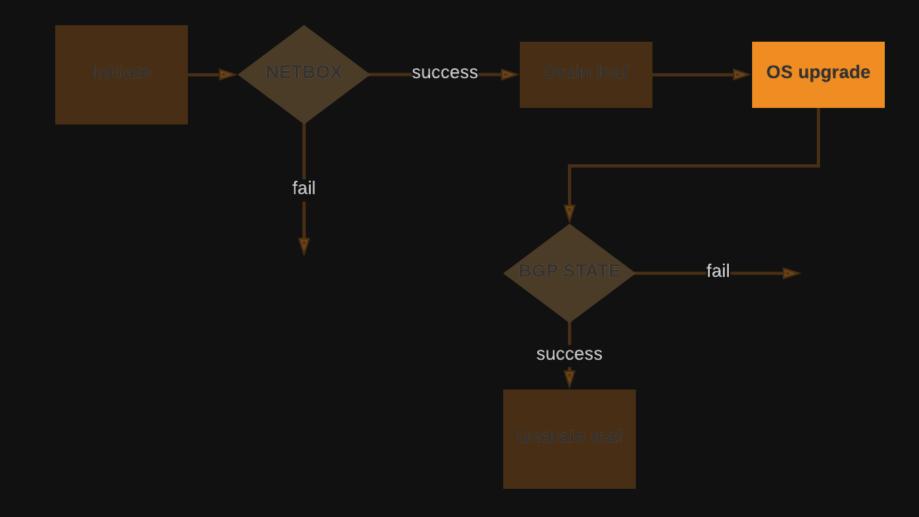

### actions/workflows/junos-upgrade.yaml

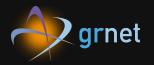

```
qfx5100_upgrade:
  action: ansible.playbook
  input:
    playbook: "/srv/ansible/playbooks/junos-install.yaml"
    limit: "{{ _.dev_name }}"
    start_at_task: "Execute a basic Junos software upgrade"
    extra vars:
      - user: "{{}}"
      - password: "{{ st2kv.system.st2_devices_pass
                         | decrypt_kv }}"
      - force_host: true
      - remote_pkg: "{{ _.junos_url }}"
  on-success:
    - ping_host
```

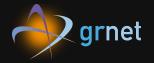

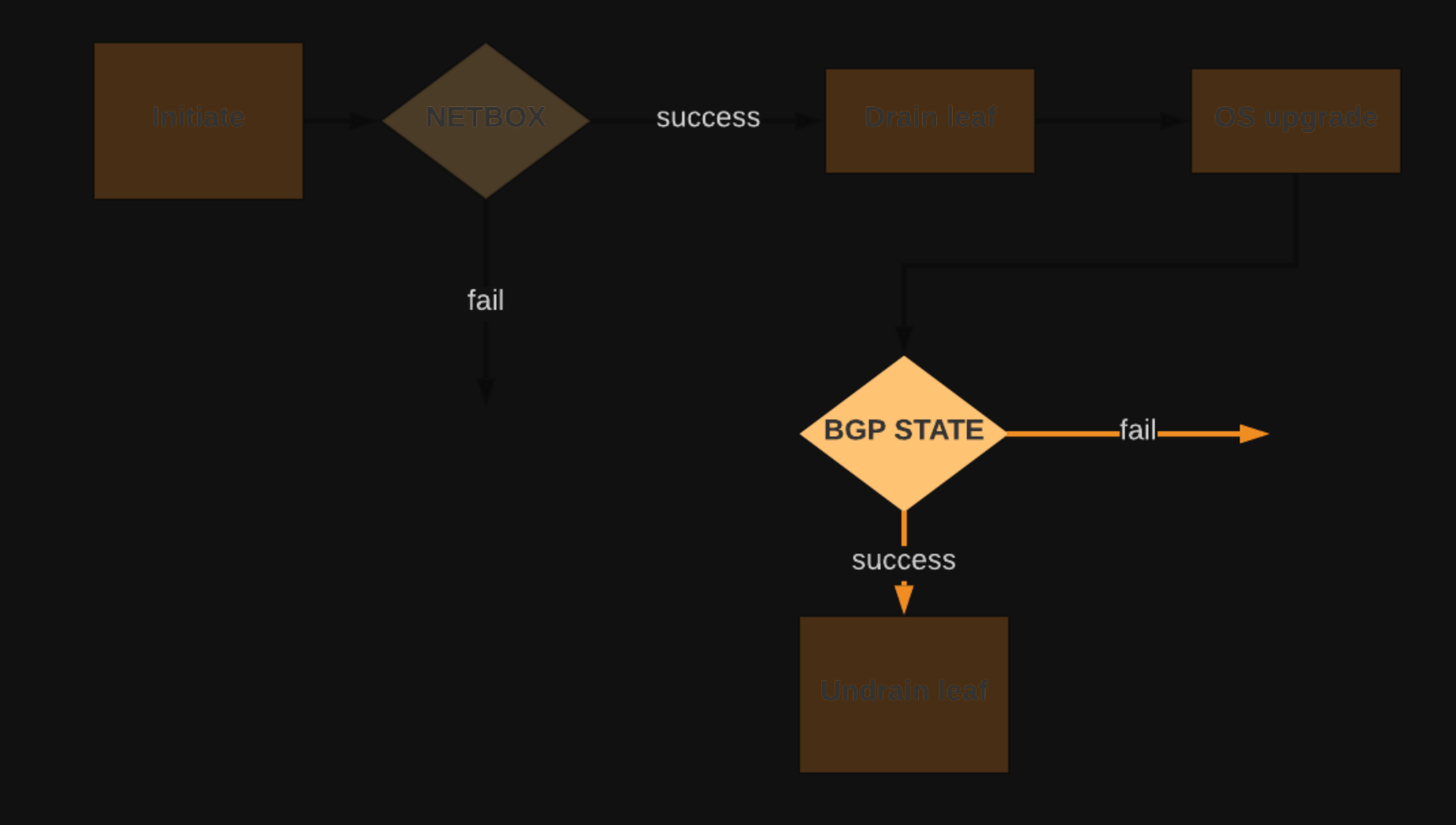

#### actions/workflows/undrain-leaf.yaml

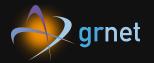

```
bgp_status:
    # Get the BGP status of the device leaf
    action: napalm.get_bgp_neighbors
    input:
        hostname: "{{ _.dev_name }}"
        driver: "junos"
        credentials: "stackstorm"
        on-success:
        - evaluate_bgp_output
```

#### actions/workflows/undrain-leaf.yaml

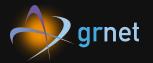

```
evaluate_bgp_status:
    action: grnet.evaluate_bgp_peers_status
    input:
        bgp_state: "{{ _.bgp_after_status }}"
        on-success:
        - restore_port_state
```

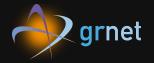

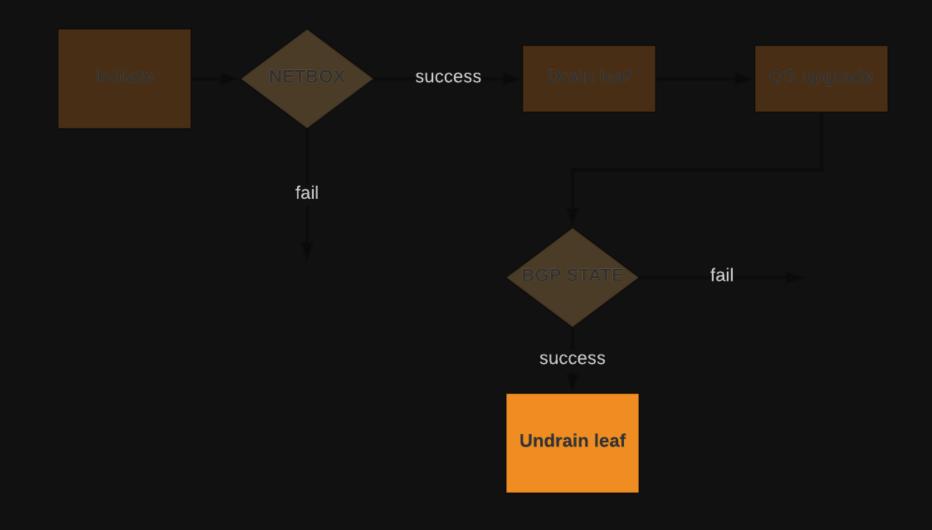

### actions/workflows/undrain-leaf.yaml

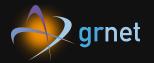

```
ansible_create_config:
    action: ansible.playbook
    input:
        playbook: "create-config.yml"
    on-success:
        - restore_port_state
restore_port_state:
    join: all
    action: ansible.playbook
    input:
        playbook: "junos-commit-and-confirm.yml"
```

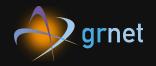

# some of our use cases

- Datacenter switches mass upgrade (done for leaf switches)
- Zero Touch Provisioning (done)
- Network Ops tasks part of BMS autoprovision (developing)
- Auto-deployment of our Ansible repo changes (brainstorming)

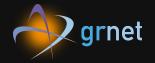

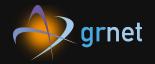

• runbooks all the way

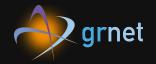

- runbooks all the way
- automate common tasks

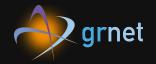

- runbooks all the way
- automate common tasks
- trust automation for more critical tasks

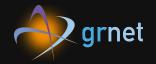

- runbooks all the way
- automate common tasks
- trust automation for more critical tasks
- can't automate the human

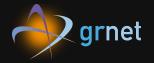

## Questions?